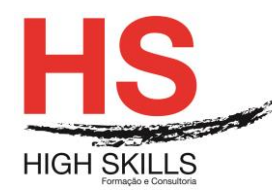

# **Programação Java Android**

### **Objetivos Gerais**

Este curso tem como objetivo dotar os participantes de conhecimentos e competências necessárias para o desenvolvimento de aplicações para Android, recorrendo a programação em Java.

### **Objetivos Específicos**

No final do curso os formandos ficarão aptos:

- Criar Activities e Intents;
- Passar informação entre Activities;
- Capturar eventos:
- Criar notificações e Toasts;
- Aceder a Webservices;
- Armazenar e manipular dados locais com o SQLLite;
- Desenvolver aplicações para Devices Android.

### **Destinatários**

A todos os profissionais que necessitem conhecer, aplicar e aprofundar conhecimentos de desenvolvimento de aplicações para Android.

### **Pré-requisitos**

Os pré-requisitos necessários para frequentar este curso são:

- Conhecimentos e experiência de programação em Java ou outra linguagem de programação orientada a objetos.
- Ter acesso a um computador ou um tablet com ligação à Internet e um browser (programa para navegar na web), como o Chrome, Safari, Firefox ou Internet Explorer.
- Pode aceder ao curso a partir de qualquer computador (por exemplo, em casa e no escritório), tablet ou smartphone.

### **Carga Horária**

### 35 Horas

### **Conteúdo Programático**

# **Módulo 0 – Apresentação de Plataforma e Método de Utilização**

### **Módulo I – Caraterísticas da Linguagem**

- Java Virtual Machine;
- $\triangleright$  Interpretada:
- $\triangleright$  Portabilidade:
- $\triangleright$  Multithreaded:

#### DISSPRO038

### **[www.highskills.pt](http://www.highskills.pt/) | geral@highskills.pt**

+351 217 931 365 | +244 94 112 60 90 | +258 841 099 522 | +238 924 20 25 | +239 999 25 15

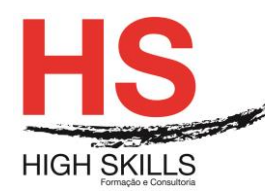

- Carga dinâmica de código;
- > Orientação a objetos.

# **Módulo II – Java Technology - Overview**

- $\triangleright$  Java SE, EE and ME:
- Java Virtual Machine (JVM);
- Software Based Technology;
- $\triangleright$  Java Run-Time Environment (JRE);
- ▶ Garbage Collector.

### **Módulo III – Variáveis e Tipos de Dados**

- > Atribuição e declaração de variáveis;
- > Tipos de dados Primitivos e de Referência/Objetos;
- $\triangleright$  Casting de tipos de dados;
- Escopo de variáveis.

# **Módulo IV – Controlo de Fluxo**

- ▶ Repetição;
- > Decisão.

# **Módulo V – Paradigma e Orientação de Objetos**

- > Abstração;
- Encapsulamento de Atributos e Comportamentos;
- Classes e Objetos Definição;
- **Declaração de Classes;**
- Definição de métodos e chamadas;
- > Parâmetros / Argumentos;
- $\triangleright$  Instâncias:
- Usar o UML.

# **Módulo VI – Hernaça & Polimorfismo**

- > Hierarquia da Herança;
- $\triangleright$  SubClass e SuperClass:
- > Redefinição de Métodos;
- $\triangleright$  Polimorfismo

### **Módulo VII – Tratamento de Exceções**

- Objetos de Exceção;
- > Try/Catch/Finally statement;
- > Java's Catch ou Specify Requirement.

### **[www.highskills.pt](http://www.highskills.pt/) | geral@highskills.pt**

DISSPRO038

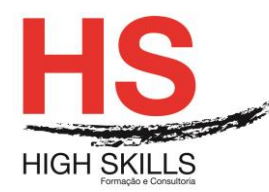

# **Módulo VIII – Introdução ao Android**

- $\triangleright$  Android Market:
- Versões da plataforma;
- $\triangleright$  Arquitetura;
- $\triangleright$  Framework:
- $\triangleright$  Core applications;
- $\triangleright$  Device input e output;
- **Device rádios:**
- $\triangleright$  Nativo vs. Web:
- $\triangleright$  Desktop vs. Mobile:
- Introdução ao Emulador (AVD);
- > Introdução ao Android Studio.

# **Módulo IX – Introdução ao Activity / Intent**

- $\triangleright$  Application components (intro);
- > Activity/Context;
- $\triangleright$  View:
- $\triangleright$  Activity Lifecycle;
- $\triangleright$  Application/Task;
- $\triangleright$  Intent:
- $\triangleright$  Intent/telefone e browser;
- $\triangleright$  Pasta layout;
- $\triangleright$  Application manifest;
- $\triangleright$  Pastas de recursos:
- $\triangleright$  Trace logging;
- $\triangleright$  Widgets;
- > TextView;
- > Button:
- Event listener;
- $\triangleright$  Multiple activities.

# **Módulo X – Views e Layouts**

- ▶ View/ViewGroup;
- Posicionamento regras e tamanho da View;
- > Valores de Tamanho e de Cor;
- > AbsoluteLayout:
- > FrameLayout;
- > LinearLayout;
- ▶ RelativeLayout;
- $\triangleright$  SlidingDrawer;
- $\triangleright$  TableLavout.

# **Módulo XI – Scrollview**

 $\triangleright$  Ficheiro de Layout;

### DISSPRO038

# **[www.highskills.pt](http://www.highskills.pt/) | geral@highskills.pt**

+351 217 931 365 | +244 94 112 60 90 | +258 841 099 522 | +238 924 20 25 | +239 999 25 15

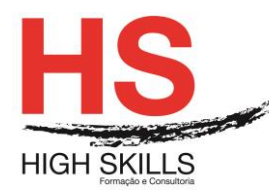

- $\triangleright$  Adicionar View ao Layout;
- Estilos/Temas;
- Drawables (introdução);
- ▶ Densidade de Ecrã e ImageView;
- ▶ Orientação de Ecrã (portrait vs landscape).

# **Módulo XII – Mais Viewa, Botões Customizados, Criação de Formulários**

- $\triangleright$  Menu/ optionMenu;
- $\triangleright$  EditText:
- CheckBox:
- > RadioButton/ RadioGroup;
- > Dialog: alert, Custom, List, radio;
- $\triangleright$  Toast;
- ▶ 9 Patch Graphics;
- $\triangleright$  StateListDrawable:
- WebView/WebViewClient;
- $\triangleright$  Custom View:
- > Intent (Informação Extra / Filtragem);
- **>** Passagem de informação entre activities.

# **Módulo XIII – Serviços**

- $\triangleright$  Application (class);
- $\triangleright$  Threads;
- Handlers/Loopers/Message Queues;
- > Serviços (Locais e remotos);
- > AIDL e Broadcast receiver;
- $\triangleright$  Alarm Manager;
- > Notification Manager;
- $\triangleright$  DDMs.

# **Módulo XIV – Contentproviders / Resolver**

- ContentProviders/ resolvers;
- $\triangleright$  REST:
- > SOAP;
- SQL review e SQLite Database;
- $\triangleright$  Insert, Update, Delete, select;
- SQLiteopenhelper;
- > BaseColumns.

# **Módulo XV – Adapters**

- $\triangleright$  Adapters,
- $\triangleright$  Spinner;
- > ListView:
- > GridView:

#### DISSPRO038

### **[www.highskills.pt](http://www.highskills.pt/) | geral@highskills.pt**

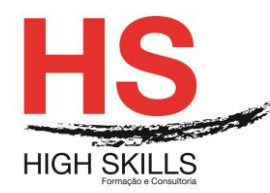

 $\triangleright$  Gallery/Image switch.

# **Módulo XVI – Instalação e Deployment**

- > Pacotes de Instalação;
- $\triangleright$  Deploy.

### **Metodologia**

Este curso tem sempre presente o formador, que irá mesmo dar a formação presencial através da plataforma.

O Formando pode intervir juntamente com o formador ou com os restantes formandos tal como faz na sala de aula.

As apresentações e exercícios serão sempre disponibilizados pelo formador no final de cada sessão de formação.

No final do curso receberá um Certificado de Formação Profissional caso frequente pelo menos 90% das aulas, realize os trabalhos e os testes propostos, participe nas discussões online e tenha avaliação final positiva.

Esta formação é certificada e reconhecida.

### DISSPRO038

+351 217 931 365 | +244 94 112 60 90 | +258 841 099 522 | +238 924 20 25 | +239 999 25 15